## **Bluescreens (BSOD)**

Ein Blue Screen, auch "Blue Screen of Death" (BSOD) genannt, ist eine Beschreibung einer **bestimmten Kategorie von Fehlermeldungen** (stop errors), die insbesondere von Microsoft-Windows-Betriebssystemen angezeigt werden.

Nach einem kritischen Systemfehler **wird das System gestoppt** und die Bedienoberfläche des Betriebssystems vollständig durch einen blauen Bildschirm ersetzt, auf dem in weißer Schrift die Fehlerinformationen erscheinen.

[Igdpmd64.sys / igdpmd32.sys beheben](http://wiki.pitw.ch/doku.php/computer:bluescreens:igdpmd64.sys)

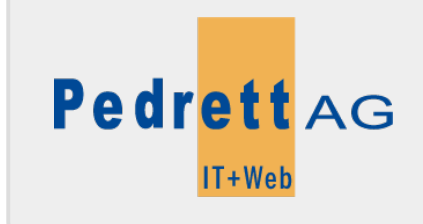

Dieses Dokument stammt aus dem Wiki der Pedrett IT+Web AG. Unter Berücksichtigung der [Nutzungsbedingungen](http://wiki.pitw.ch/doku.php/info:nutzungsbedingungen) ist eine Weiterverbreitung des Inhalts erlaubt, solange die [Pedrett IT+Web AG](http://www.pitw.ch) als Autor genannt wird.

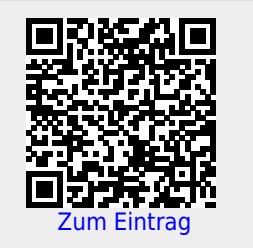